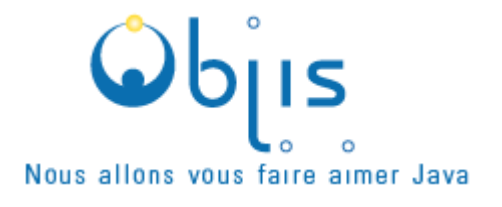

## **Test de validation JAVA (Niveau 1)**

**50 questions pour cerner votre potentiel.**

Objis : nous allons vous faire aimer JAVA – [www.objis.com](http://www.objis.com/)

- 1. Quel age a JAVA ? Qui a créé JAVA ?
- 2. Citez 3 atouts du langage java. Comparez aux langages C/C++ , Visual Basic et PHP
- 3. Que signifient JME ? JSE ? JEE ?
- 4. Qu'est ce qu'une classe ?
- 5. Qu'est ce qu'un objet ?
- 6. Qu'est ce qu'un package ?
- 7. Quel lien entre un objet et une classe ? Quelles différences physiques ?
- 8. A quoi sert la méthode main() d'une classe ?
- 9. Qu'est ce que l'encapsulation ?

10. Que sont les getters / setters ? Exemple ?

11. Qu'est ce que la signature d'une méthode ?

12. Donnez un exemple de déclaration.

13. Donnez un exemple d'affectation.

14. Qu'est ce que l'opérateur **new** ?

15. Donnez un exemple d'instanciation.

16. Qu'est ce qu'un constructeur ?

17. Qu'est ce que l'opérateur **this** ?

18. Coder une classe Employe , représentant l'employé d'une entreprise.

19. Qu'est ce que l'opérateur **super** ?

20. Qu'est ce qu'un type primitif ? Exemples ?

21. A quoi servent les programmes : java.exe, javac.exe, javadoc.exe, javap.exe ?

22. Quelle différences entre JRE et JDK ?

23. Dessiner le tableau des différentes API Java

24. Qu'est ce qu'une machine virtuelle (JVM) ?

25. Qu'est ce que le Bytecode ?

- 26. Qu'est ce que le ramasse-mietttes ?
- 27. A quoi sert le mot-clef **import** ?

28. Classez par ordre croissant de visibilité : **public**, **default**, **private**, **protected**

Objis : nous allons vous faire aimer JAVA – [www.objis.com](http://www.objis.com/)

29. Qu'est ce que l'Héritage ?

30. Qu'est ce que **super()** ?

31. Qu'est ce que la surcharge de méthode ?

32. Qu'est ce que la redéfinition de m éthode ?

33. Qu'est ce que le polymorphisme ?

34. Qu'est ce qu'une Interface ?

35. A quoi sert la méthode toString() ?

36. Comment faire communiquer deux objets JAVA résidsant dans 2 ordinateurs différents ?

Objis : nous allons vous faire aimer JAVA – [www.objis.com](http://www.objis.com/)

- 37. A quoi servent les packages : **java.io, java.net, java.util, java.lang, java.sql** ? Donnez des exemples concret d'utilisation.
- 38. Qu'est ce qu'une variable de classe ?
- 39. Qu'est ce qu'une classe interne ? Qu'est ce qu'une classe anonyme ?
- 40. Peut t'il y a voir plusieurs classes déclarée dans un seul fichier JAVA ?
- 41. Comment se connecter à une base de données en JAVA ? Précisez les 6 étapes. Exemple de code ?
- 42. Qu'est ce qu'une IHM ? Comment créer une IHM avec JAVA ? Citez 2 méthodes. Quelle est la meilleure ? Pourquoi ?

43. Codez avec SWING la création d'une fenêtre.

44. Comment gérér les évènements type : '*click souris*', 't*ouche clavier*', etc....dans une IHM Swing ?

45. Ajoutez à la fenêtre précédente un bouton et un champ texte. Quel code ?

46. Qu'est ce que UML ?

47. Mettez en oeuvre un diagramme de classe représentant un **Zoo**. Le diagramme mettra en évidence au moins un mécanisme d'héritage , ainsi qu'une interface.

48. Implémenter ce diagramme de classe ci-dessus en codant les classes et interfaces.

49. Créez une classe LanceurZoo permettant de créer, présenter et compter les animaux du Zoo.

50. Créez une livraison de votre implémentation , via un jar : **zoo.jar .** Le client devra pouvoir lancer l'application à travers la commande **: java -jar zoo.jar**